## Classroom 不要の Google Meetの使い方

山形県立米沢東高等学校教務課

Google Meetは相手のメールアドレス(アカウント)がわかれば使えます。1対1の面接指導では このやり方で十分です。ただし、事前にその生徒とGmailで連絡をとっておく必要があります。

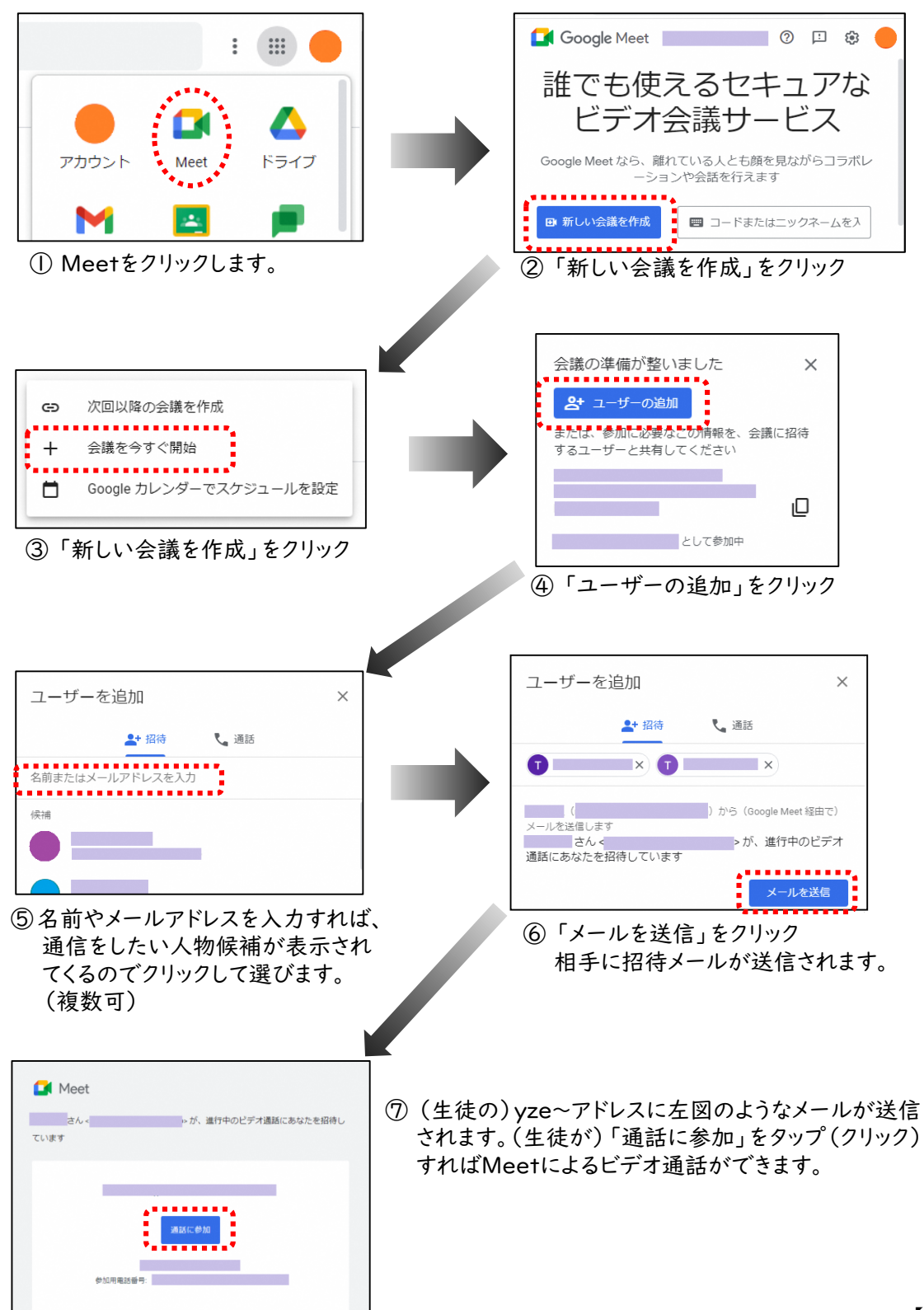